## SAS

2.1 SAS

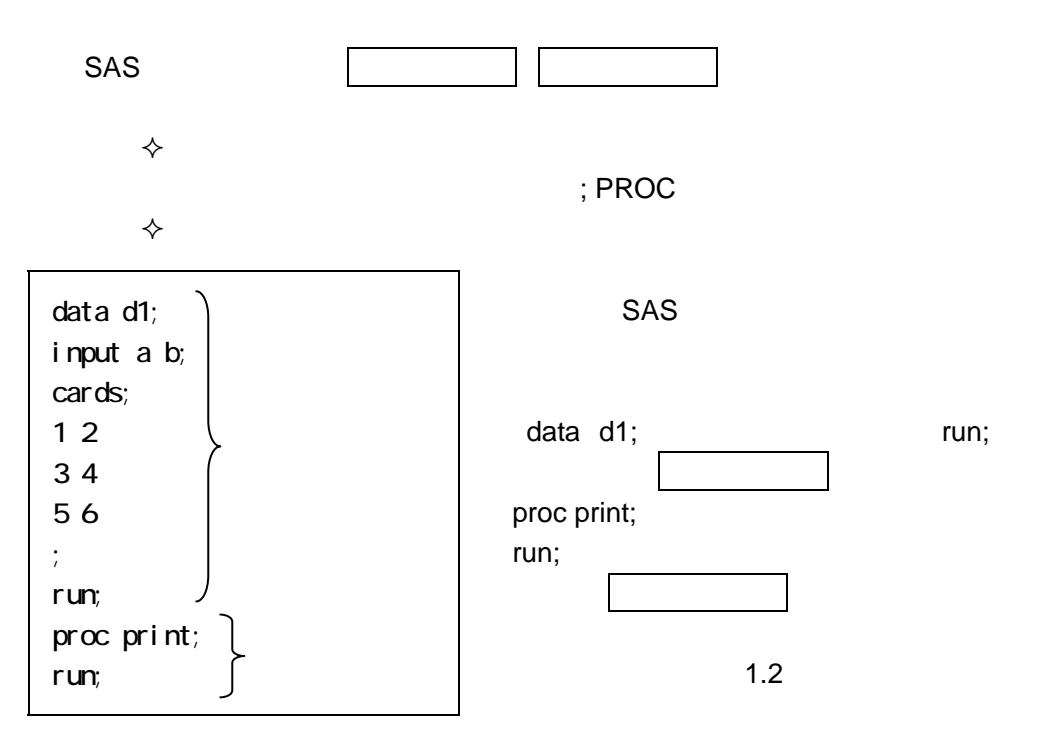

 $SAS$ 

 $\overline{2}$ 

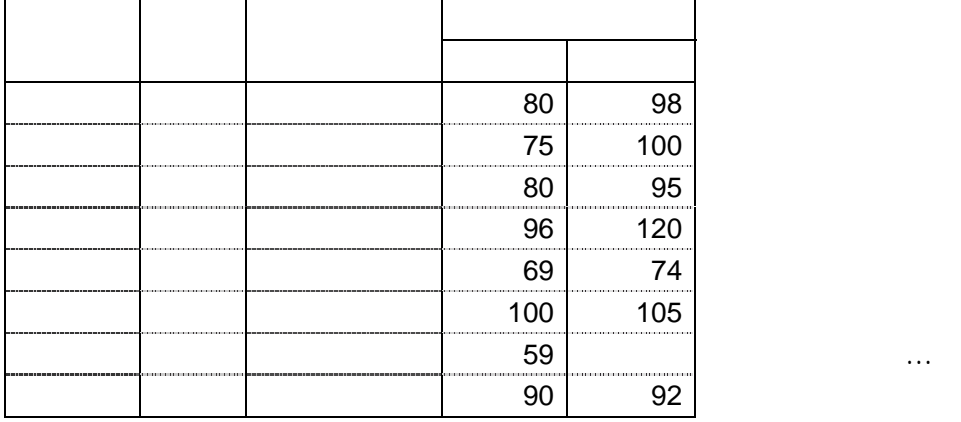

## $SAS$

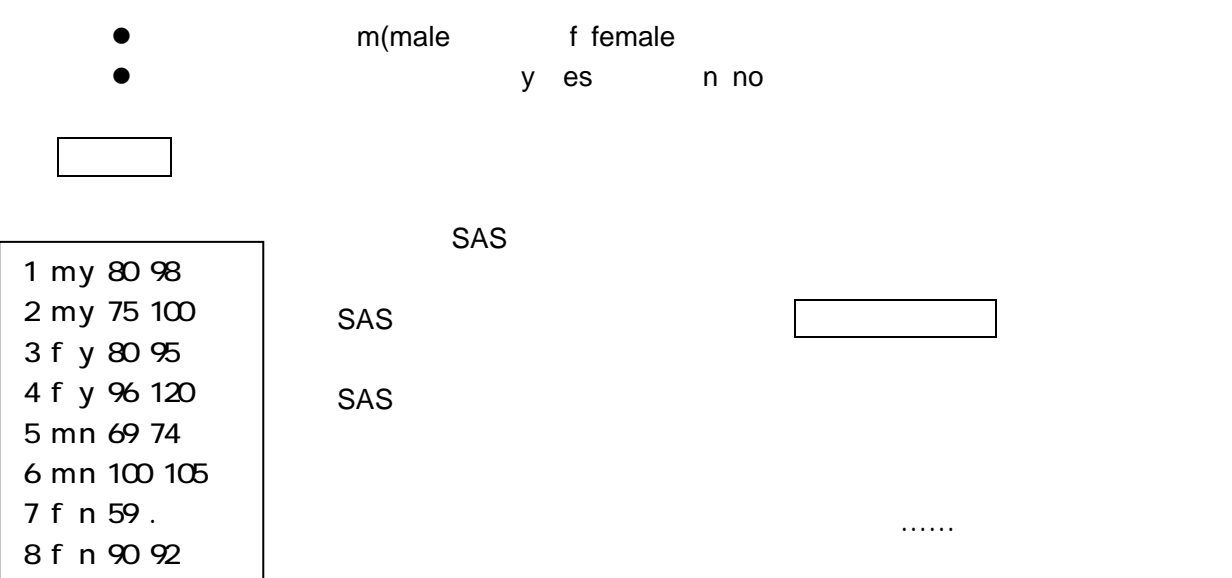

 $2.2$ 

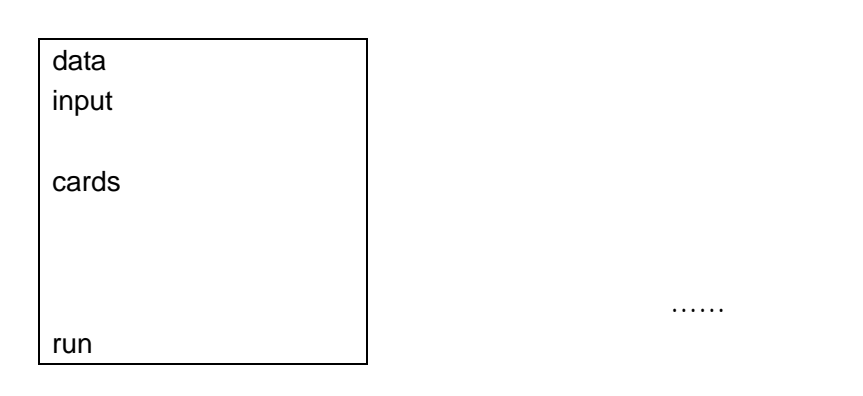

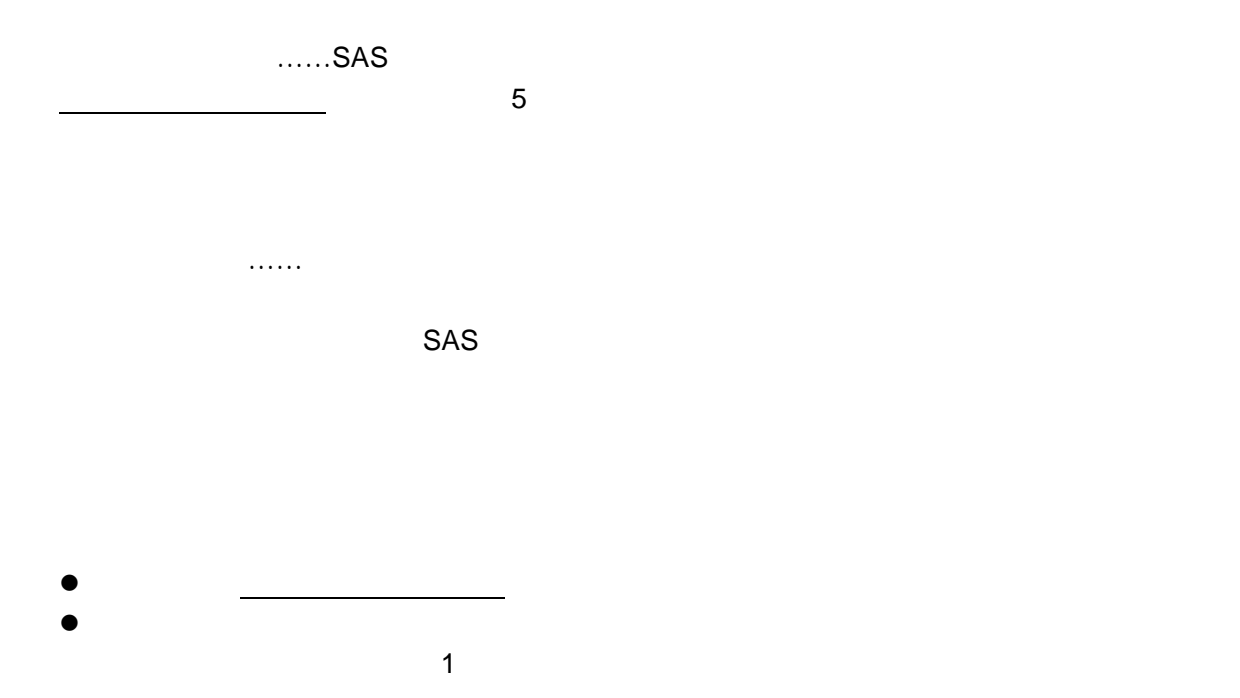

 $\sim$ 

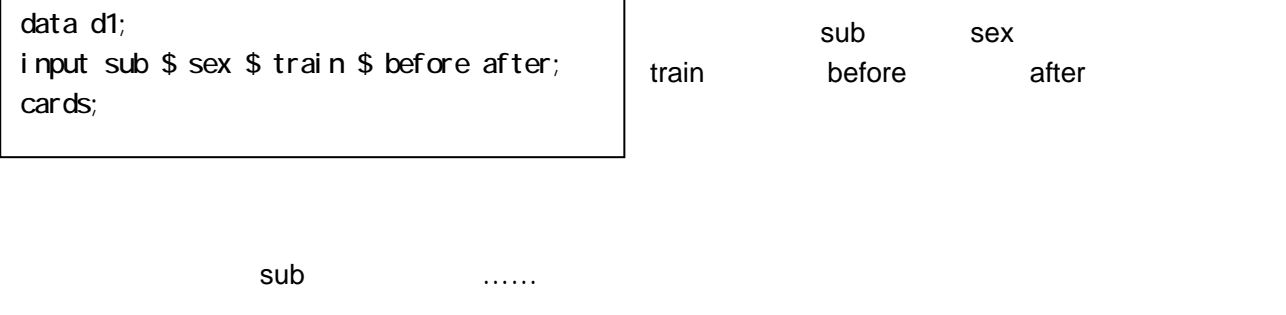

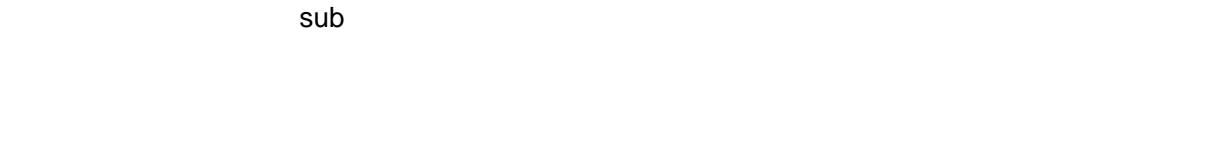

 $\bullet$ 

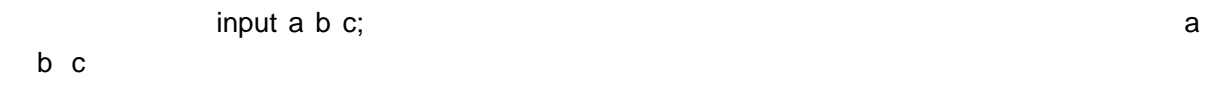

- $\bullet$
- z インプット文の一行下の「cards;」が,これはデータの開始を示すコマンドである
- $\bullet$
- $\bullet$  (and  $\bullet$  ) is a contract  $\bullet$  (and  $\bullet$  ) is a contract of  $\bullet$  (and  $\bullet$  ) is a contract of  $\bullet$
- $\bullet$   $run;$

input sub \$ sex \$ train \$ before after;

1 m y 80 98

m male y wes

z 「.」を入力しなければ,次に書いてあるデータが(欠損していた)変数のデータと見なされ,以降

data d1; input sub \$ sex \$ train \$ before after; cards; 1 my 80 98 2 my 75 100 3 f y 80 95 4 f y 96 120 5 mn 69 74 6 mn 100 105 7 f n 59 . 8 f n 90 92 ; run;

2.3 データセット文のオプション

 $SAS$ 

 $\alpha$  or  $\alpha$ 

1回目と2回目との差(変数名は diff としている)を

data d1; input sub \$ sex \$ train \$ before after;  $\mathsf{d}$ iff = after before ; cards; 1 my 80 98 2 my 75 100 3 f y 80 95 4 f y 96 120 5 mn 69 74  $6$  mn  $100$   $105$ 7 f n 59 . 8 f n 90 92 ; run;

if then

 $diff = after - before$ 

m f male/female

n yes/no

2-4

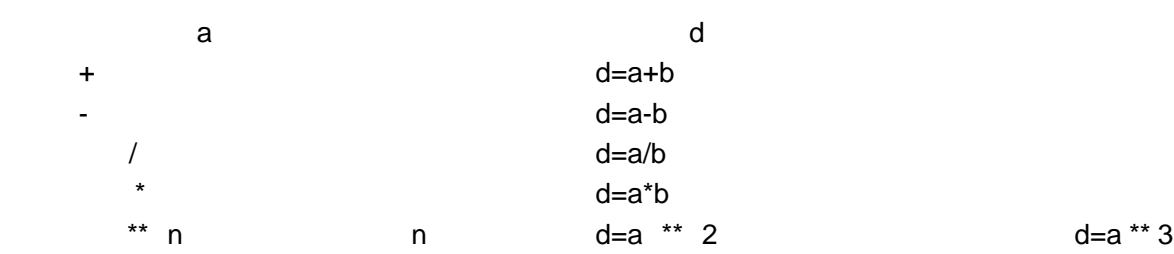

 $d = (a - b) / c;$ 

 $2.5$ 

 $2.4$ 

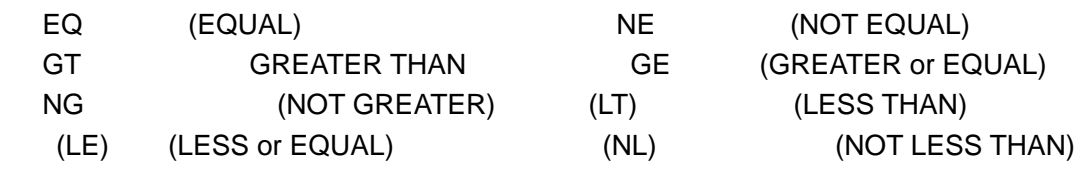

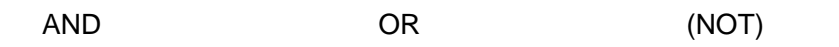

 $2.6$ 

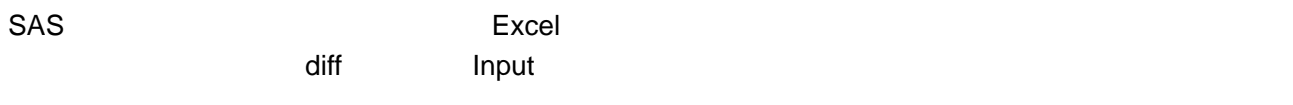

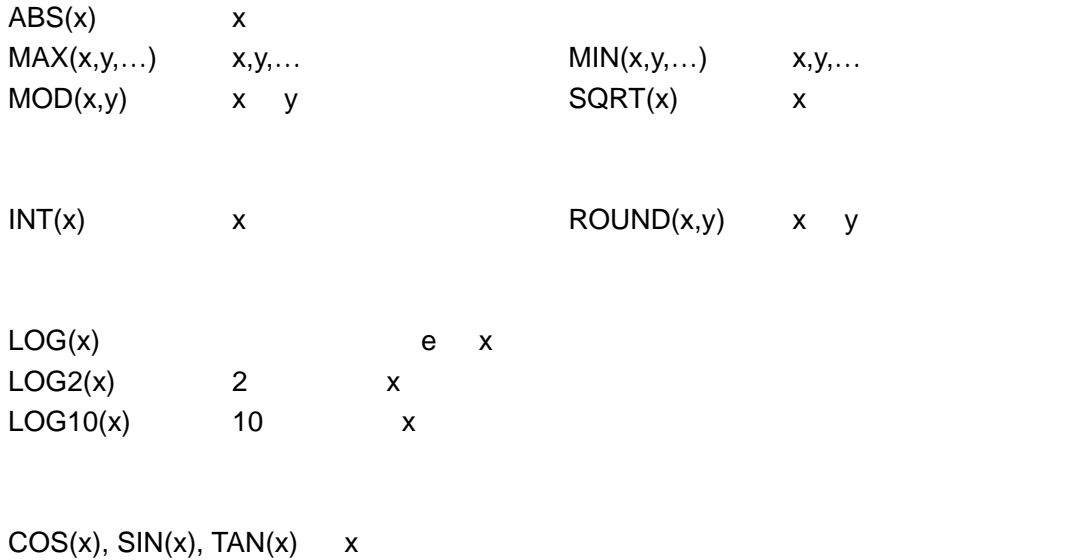

$$
x \qquad \qquad \text{log}x = \text{log}(x);
$$

 $\blacksquare$ 

## http://www.kudpc.kyoto-u.ac.jp/Service/Application/SAS/text/func.html

 $2.7$ 

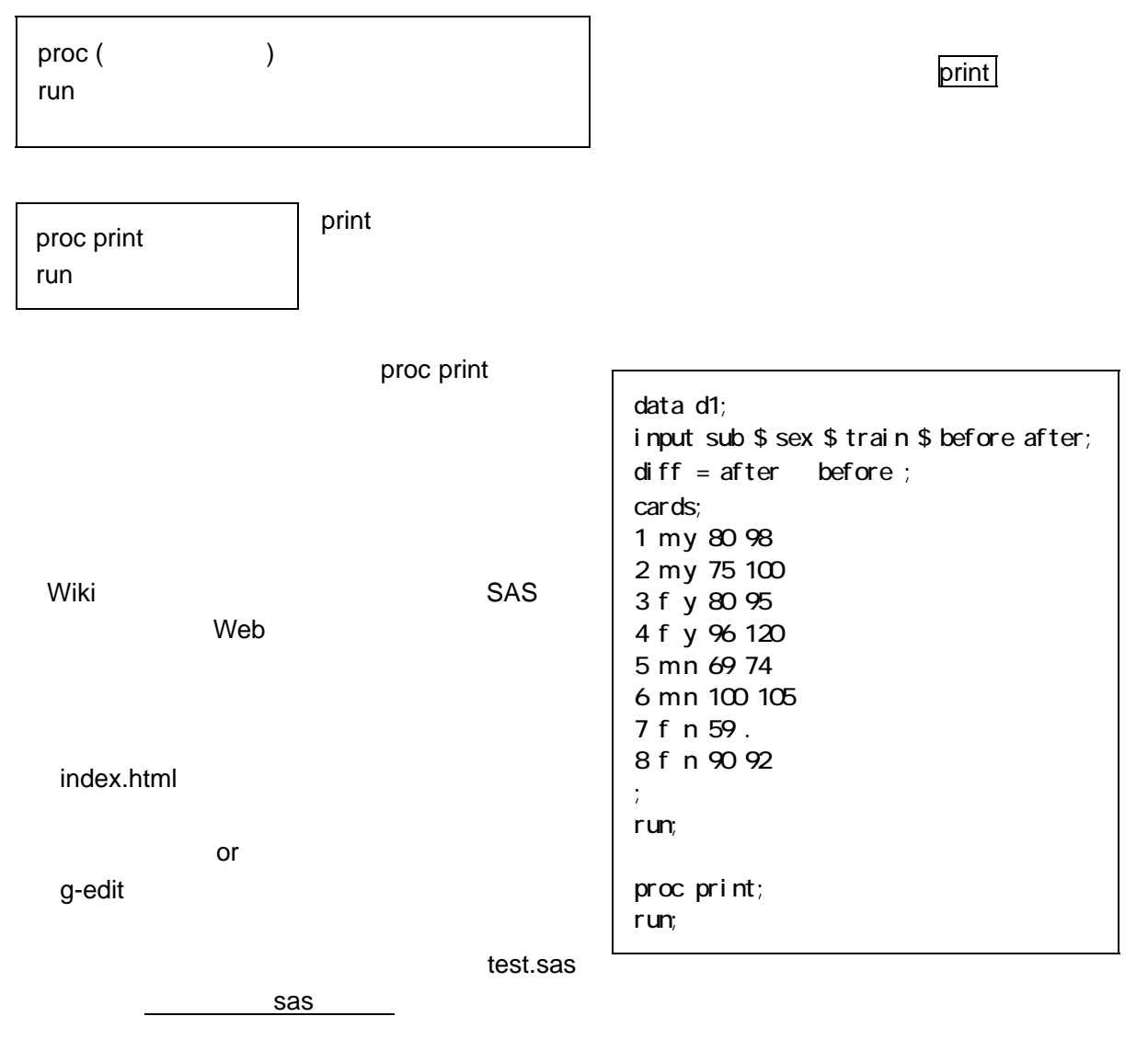

program editor program editor

 $SAS$  output  $\sim$ 

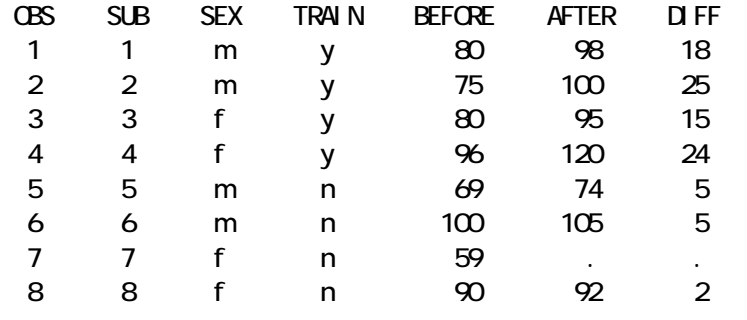

proc print; var sex train diff; run;

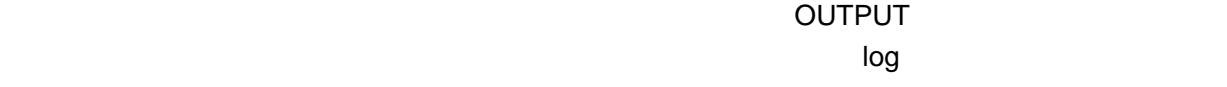

課題 1

Wiki: http://www.team1mile.com/asarin/hus/ip-hus/index.html

 $SAS$ 

 $\blacksquare$  10  $\blacksquare$ 

 $\mathsf{print}$ 

var variable